Ich hab etwas vergessen bei der V1:

Ihr müsst noch in der xml des Treckers zwischen <attacherJoints> und </attacherJoints> einen Eintrag "Index Patch" einfügen wie beim bild:

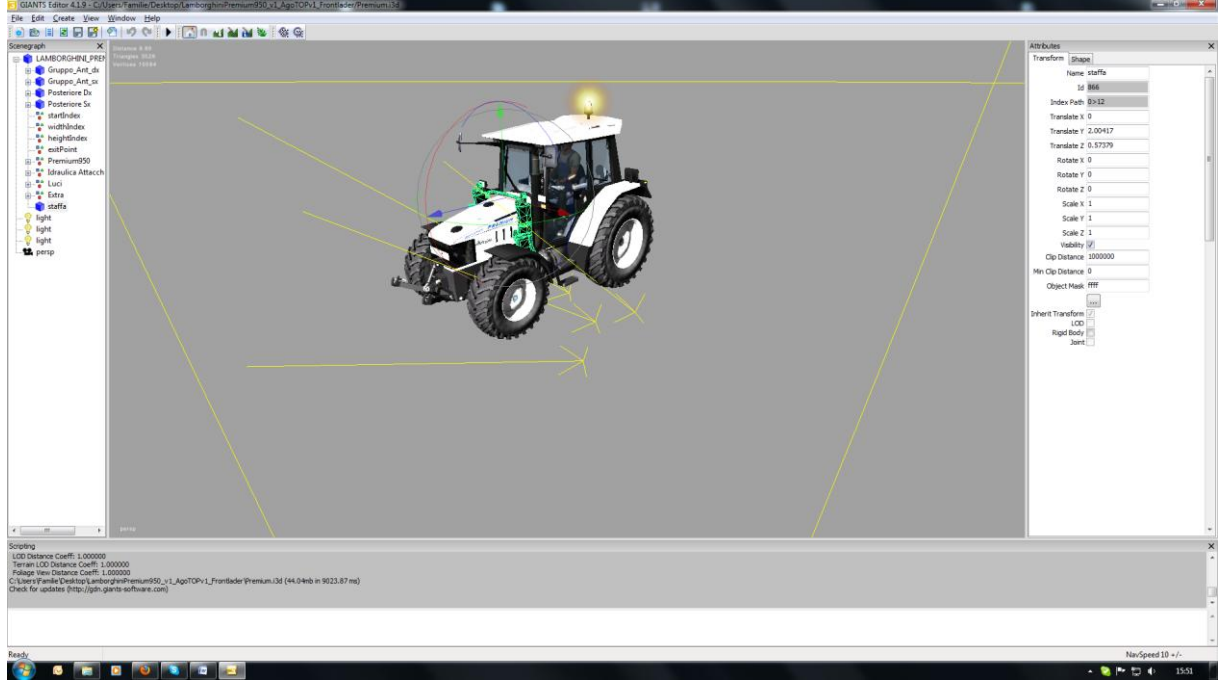

Also den Eintrag: <attacherJoint index="0>12" jointType="sigma"/>

Wie bei euch der index ist

So hoffe ich habe nichts vergesssen